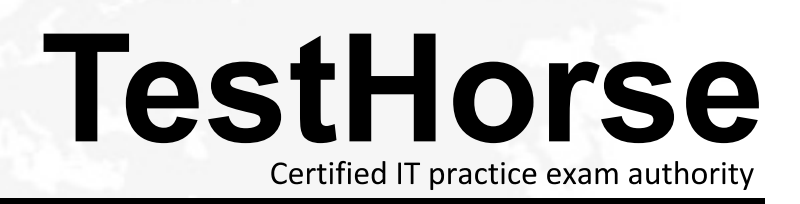

Accurate study guides, High passing rate! Testhorse provides update free of charge in one year!

## **Exam** : **ST0-100**

## **Title** : Symantec Enterprise Vault 9 for Domino Technical

## **Version** : Demo

1.Did you participate in formal Symantec training for this exam? If so, please select the type of training that you completed. (Select all that apply.)

- A. Instructor-led classroom
- B. Virtual instructor-led classroom
- C. eLearning / web-based training
- D. Symantec-hosted webcast
- E. Distributor or reseller-hosted webcast
- F. Field / Real-world experience
- G. Other
- Answer: A,B

2.A company will have five Symantec Enterprise Vault (EV) sites and three EV Directories. How many Monitoring databases should be planned?

- A. 1
- B. 2 and 2 and 2 and 2 and 2 and 2 and 2 and 2 and 2 and 2 and 2 and 2 and 2 and 2 and 2 and 2 and 2 and 2 and 2 and 2 and 2 and 2 and 2 and 2 and 2 and 2 and 2 and 2 and 2 and 2 and 2 and 2 and 2 and 2 and 2 and 2 and 2 a
- C. 3 and  $\sim$  3 and  $\sim$  3 and  $\sim$  3 and  $\sim$  3 and  $\sim$  3 and  $\sim$  3 and  $\sim$  3 and  $\sim$  3 and  $\sim$  3 and  $\sim$  3 and  $\sim$  3 and  $\sim$  3 and  $\sim$  3 and  $\sim$  3 and  $\sim$  3 and  $\sim$  3 and  $\sim$  3 and  $\sim$  3 and  $\sim$  3 and  $\sim$
- $D.5$

Answer: C

3.Which two SQL databases are directly associated with storage in Symantec Enterprise Vault?

- A. Directory and Monitoring
- B. Partition and Vault Store
- C. Directory and Vault Store
- D. Fingerprint and Vault Store

Answer: D

4.Which process requires that the Enterprise Vault Domino Gateway (EVDG) be installed in the environment?

- A. Mailfile archiving
- B. Lotus Notes access to archived items
- C. Enterprise Vault Administrator access to Domino configuration
- D. Journal archiving

Answer: B

5.Symantec Enterprise Vault sites are grouped under which Symantec Enterprise Vault container?

- A. Directory
- B. Targets
- C. Archives
- D. Domains
- Answer: C

6.What are two primary physical data-storage components of Domino Mailbox Archiving in

- Symantec Enterprise Vault? (Select two.)
- A. Indexes
- B. Archives
- C. Vault Store partitions
- D. IIS configuration data
- E. Shopping Basket
- Answer: A,C

7.Which connection type is used to archive messages from mail files?

- A. IMAP
- B. NRPC **B.** NRPC **B.** NRPC **B.** NRPC **B.** NRPC **B.** NRPC **B.** NRPC
- C. MAPI
- D. SMTP
- Answer: B

8.A user is unable to log in to search the archived mail. Which step can be taken to correct the problem?

- A. re-enable the mailbox
- B. refresh the design
- C. reset the Internet password
- D. reset the Domino password

Answer: C

9.When the Deployment Scanner is used for troubleshooting a Symantec Enterprise Vault environment, which two of these tests are performed? (Select two.)

- A. mail file permissions
- B. Domino server permissions
- C. registry settings
- D. Domino server versions
- E. Domino template versions

Answer: C,D

10.Which action is necessary to run DTrace from within the Vault Administration Console?

- A. enable Traces from the Site Properties
- B. enable debug from the Site Properties
- C. install DTrace.exe on the Symantec Enterprise Vault server
- D. enable Advanced Features

Answer: D

11.Which two Symantec Enterprise Vault features reduce the storage requirements needed by a company to maintain information? (Select two.)

- A. data compression
- B. collections on archived data
- C. Optimized Single Instance Storage
- D. storage on WORM devices
- E. item conversion to HTML

Answer: A,C

12.What are two reasons for adopting Symantec Enterprise Vault to manage unstructured content? (Select two.)

- A. to protect messaging infrastructure to ensure uptime and productivity
- B. to enable corporate discovery and end-user search
- C. to centralize information management and retention
- D. to create and retain snapshots to facilitate instant recovery
- E. to enforce compliance with endpoint security policies

Answer: B,C

13.What is a benefit of archiving Domino user mail files?

- A. makes email highly available
- B. provides a compliance copy of email
- C. prevents users from deleting email
- D. enables efficient search and retrieval of email

Answer: D

14.Which two additions are made to the notes.ini of the Symantec Enterprise Vault Domino Gateway (EVDG) server after installing Symantec Enterprise Vault? (Select two.)

- A. ServerTasks=EVDominoHousekeeping
- B. ServerTasks=EVDominoEM
- C. ExtMgr\_Addins=EVDominoEM.dll
- D. ExtMar\_Addins=EVDominoHousekeeping.dll
- E. ExtMgr\_Addins=EVDominoHousekeeping

Answer: A,C

15.After running the Symantec Enterprise Vault Configuration Wizard, which of these services are running when viewed from the Vault Administration Console? (Select two.)

- A. Enterprise Vault Indexing Service
- B. Enterprise Vault Administration Service
- C. Enterprise Vault Directory Service
- D. Enterprise Vault Domino Archiving Service
- E. Enterprise Vault Task Controller Service

Answer: A,E

16.Implementation of Symantec Enterprise Vault follows a specific sequential process after prerequisites are met. The first three steps in this process include: run the Deployment Scanner, run the Software Install, and run the Configuration Wizard. What is the fourth step in the process?

- A. run the Domino Configuration Wizard
- B. run the Getting Started Wizard
- C. run the Archiving Configuration Wizard
- D. run the Provisioning Wizard
- E. run the Storage Configuration Wizard

Answer: B

The safer , easier way to help you pass any IT exams.

17.Which two of the following are created by the Symantec Enterprise Vault Configuration wizard? (Select two.)

- A. Index locations
- B. Vault Directory database
- C. Services on the Enterprise Vault server
- D. Domino archives
- E. Vault store databases

Answer: B,C

18.What should be done before running the Enterprise Vault Reports Configuration tool?

- A. create the Enterprise Vault Reporting SQL database
- B. stop IIS
- C. add the Vault Service Account to the DomainAdmins group

D. create an ordinary Active Directory user account to be used by Enterprise Vault Reporting Answer: D

19.Which two are prerequisites for installing Symantec Enterprise Vault (EV) Reporting? (Select two.)

- A. grant dbreader rights in Microsoft SQL server to the default EV Domino Admin role
- B. install Microsoft Active Server Pages .NET 3.0 SP3 on the EV server
- C. install Microsoft SQL Reporting Services on the SQL Reporting server
- D. give the Vault Service Account the Content Manager role on the Microsoft SQL Reporting server
- E. add the Vault Service Account to the Local Administrators group on the SQL Reporting server Answer: C,D

20.What tool can be installed to check that all pre-requisites have been correctly configured?

- A. Enterprise Vault Compatibility Checker
- B. Enterprise Vault Deployment Scanner
- C. SystemCheck.exe
- D. Microsoft System Information tool

Answer: B